## **SQL Traffic Accelerator PDF**

This page contains a direct link to the SQL Traffic Accelerator help in PDF format. This format is suitable for printing and for saving on your local PC for further reference. The PDF includes all pages from the relevant help published on wiki.idera.com.

[Idera SQL Traffic Accelerator 2.8 PDF](https://wiki.idera.com/download/attachments/4462935494/Idera%20SQL%20Traffic%20Accelerator.pdf?version=1&modificationDate=1399461554277&api=v2)

[Need more help? Search the Idera Customer Support Portal](http://www.idera.com/support/ServiceFrame.aspx)

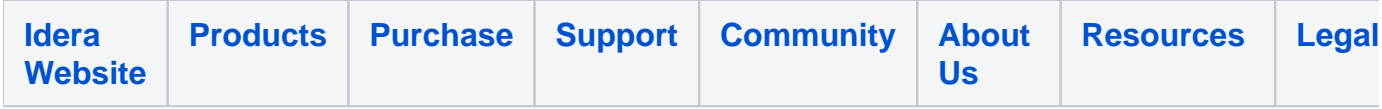